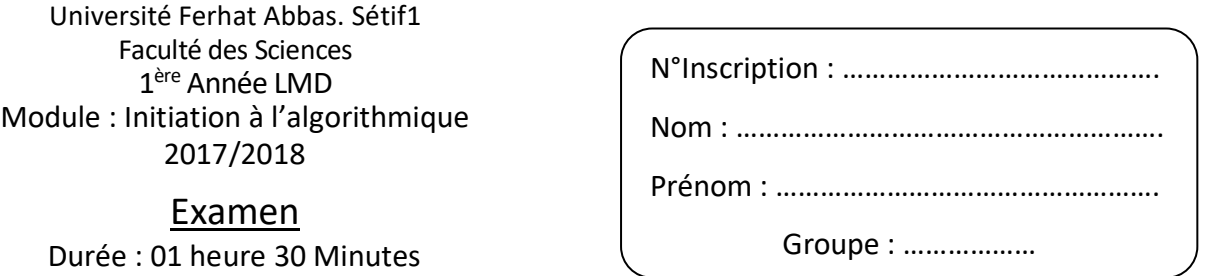

**Exercice 1 (7,5 Points)** : Donner les valeurs des variables et l'affichage à l'écran après exécution des algorithmes suivants :

**1) 2) 3) Algorithme** Algo1 ; **Variable** A, B, C, D :entier ; **Début**  $A \leftarrow 10$ ;  $B \leftarrow 3$ ; **TantQue** (A>B) **Faire Si** (A div B = B) **Alors**  $B \leftarrow A \mod B$ ;  $A \leftarrow A \mod B$ : **FinSi Si** (B-A = B+ A) **Alors**  $C + 10*$ B mod B +2;  $D \leftarrow C + (B - A)$ ; **FinSi FinTantQue** Ecrire(D+C- (B+A)) **Fin. Algorithme** Algo2 ; **Variable** A, B, C, D :entier ; **Début**  $A \leftarrow 5$ ;  $D \leftarrow 10$ ; **Pour** B **allant de** 1 **à** 2 **Faire Si** (D - A = D div 2) **Alors**  $A \leftarrow A^*2-D/2$ ;  $C \leftarrow D \mod 3$  div 2 :  $D \leftarrow D / 2$  div A; **Sinon**  $A \leftarrow A-D$ ;  $C \leftarrow A$  div 2; Ecrire(A-C-D\*2) ; **FinSi FinPour Fin. Algorithme** Algo3 ; **Variable** A, B, C, D :entier ; **Début**  $A \leftarrow 10$  ;  $B \leftarrow 1$ ;  $C \leftarrow 8$ ; **Répéter Si** (B>2) **ou** (A<9) **Alors**  $C \leftarrow (B + A) \mod 5;$  **Sinon**  $D \leftarrow B + A$  div 3; **FinSi**  $A \leftarrow A-2$ ;  $B \leftarrow B + 1$ ; **Jusqu'à** (A=C) **et** (B=D) ; Ecrire(A) ; **Fin.**

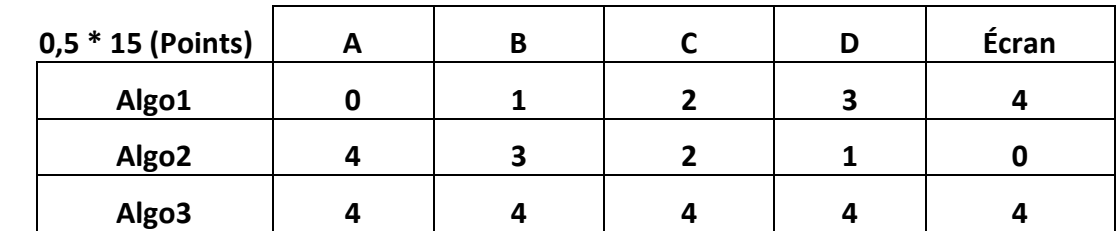

**Exercice 2 (3,5 Points) :** Qu'affichent les programmes suivants ?

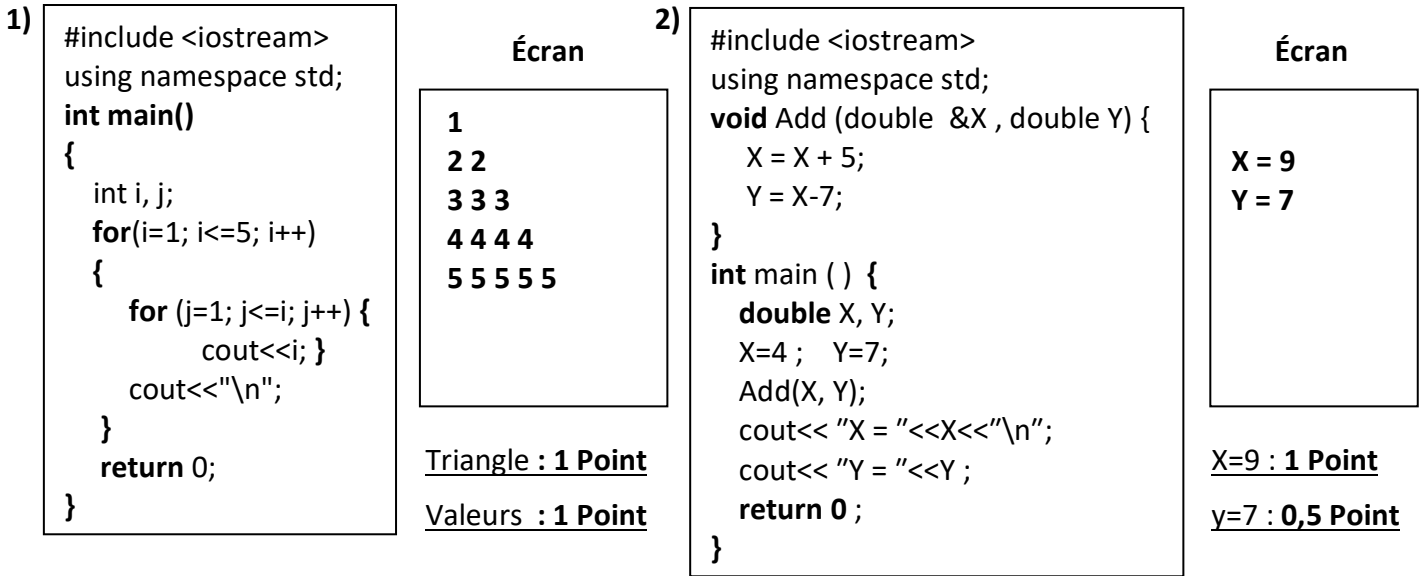

## **Exercice 3 (04 Points):**

**1)** Traduire l'algorithme suivant en langage **C++** en remplaçant la boucle **TantQue** par une boucle **Pour** 

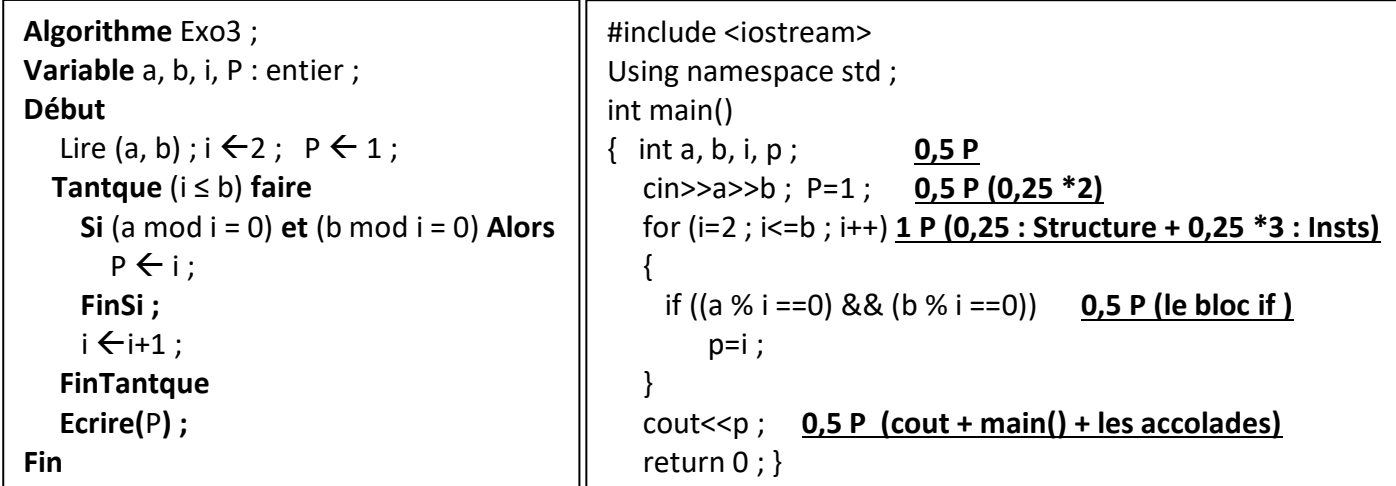

**2)** Que fait ce programme ? Calcule le PGCD de 2 entiers : PGCD (a,b) **(01 Point)**

**Exercice 4 (05 Points) :** Pour calculer la **P**artie **E**ntière de la **R**acine **C**arrée (PERC) d'un nombre entier, on utilise la méthode suivante :

 $1 = 12$  $1+3 = 4 = 2^2$  $1+3+5 = 9 = 3^2$  $1+3+5+7 = 16 = 4^2$  etc...

Exemple : PERC (9) = 3 ; PERC (16) = 4 ; **PERC (15) = 3 (Partie entière de** √15 = 3,87 et **3**)

Écrire l'algorithme qui permet de lire un entier strictement positif et de calculer la partie entière de sa racine carré. En utilisant une procédure pour lire le nombre entier strictement positif et une fonction pour le calcul de la racine carrée (avec la méthode ci-dessus)

```
Algorithme Racine Carre ; \qquad \qquad PERC \leftarrow R ; (0,5 Point)
Variable N : Entier ; (0,25 Point) Fin ;
Procédure Lire_Entier (0,25 Point) Début
Début Lire_Entier ; (0,5 Point)
     Répéter (Boucle : 0,5 Point) Ecrire (PERC (N)) ; (0,5 Point)
        Ecrire(" Donner un entier positif") ; Fin.
         Lire(N) ; (0,25 Point)
     Jusqu'à (N>0) ; 
Fin ; 
Fonction PERC (X : Entier) : Entier (0,25 Point) 
Variable i, S, R : entier ; (0,25 Point) 
Début
  i \leftarrow 1; S \leftarrow 0; R \leftarrow 0; (0,5 Point)
   TantQue ( S < X) Faire (0,5 Point)
      i \leftarrow i + 2; S \leftarrow S+i; R \leftarrow R+1; (0,75 Point)
    FinTanque
```